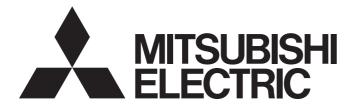

# **Programmable Controller**

# MELSEC iQ-R

MELSEC iQ-R Thermocouple Input Module/RTD Input Module Function Block Reference

# CONTENTS

| СН   | APTER 1 FUNCTION BLOCK (FB) LIST                                 | 2  |
|------|------------------------------------------------------------------|----|
| сн   | APTER 2 TEMPERATURE INPUT MODULE FB                              | 4  |
| 2.1  | M+R60TDG_RequestSetting, M+R60RDG_RequestSetting                 | 4  |
| 2.2  | M+R60TDG_OperateError, M+R60RDG_OperateError                     | 6  |
| 2.3  | M+R60TDG_SetLoggingParam, M+R60RDG_SetLoggingParam               | 8  |
| 2.4  | M+R60TDG_SaveLogging, M+R60RDG_SaveLogging                       | 11 |
| APF  | PENDIX                                                           | 15 |
| Арре | endix 1 CSV File Output Format of the FB for Saving Logging Data | 15 |
| INS  |                                                                  | 18 |
| REV  | 'ISIONS                                                          |    |

# **1** FUNCTION BLOCK (FB) LIST

This FB list is intended for those who use the MELSEC iQ-R series thermocouple input module and RTD input module.

#### Thermocouple input module FB

| Name <sup>*1</sup>                                                              | Description                                          |  |  |
|---------------------------------------------------------------------------------|------------------------------------------------------|--|--|
| M+R60TDG_RequestSetting                                                         | Enables the settings of each function.               |  |  |
| M+R60TDG_OperateError Monitors error codes and resets errors.                   |                                                      |  |  |
| M+R60TDG_SetLoggingParam                                                        | Sets up the logging function of a specified channel. |  |  |
| M+R60TDG_SaveLogging Saves the logging data of a specified channel into a file. |                                                      |  |  |

\*1 An FB name ends in the FB version information such as "\_00A"; however, this reference manual leaves out it.

#### **RTD input module FB**

| ····                                                                          |                                                            |
|-------------------------------------------------------------------------------|------------------------------------------------------------|
| Name <sup>*1</sup>                                                            | Description                                                |
| M+R60RDG_RequestSetting Enables the settings of each function.                |                                                            |
| M+R60RDG_OperateError Monitors error codes and resets errors.                 |                                                            |
| M+R60RDG_SetLoggingParam Sets up the logging function of a specified channel. |                                                            |
| M+R60RDG_SaveLogging                                                          | Saves the logging data of a specified channel into a file. |

\*1 An FB name ends in the FB version information such as "\_00A"; however, this reference manual leaves out it.

# **2** TEMPERATURE INPUT MODULE FB

## 2.1 M+R60TDG\_RequestSetting, M+R60RDG\_RequestSetting

#### Name

#### ■R60TD8-G

M+R60TDG\_RequestSetting

#### ■R60RD8-G

M+R60RDG\_RequestSetting

| Overview |                                                        |  |  |  |  |  |
|----------|--------------------------------------------------------|--|--|--|--|--|
| Item     | Description                                            |  |  |  |  |  |
| Overview | Enables the settings of each function.                 |  |  |  |  |  |
| Symbol   | $ \begin{array}{c ccccccccccccccccccccccccccccccccccc$ |  |  |  |  |  |

#### Labels to use

#### ■Input labels

| No. | Variable name | Name              | Data type | Scope                                            | Description                                               |
|-----|---------------|-------------------|-----------|--------------------------------------------------|-----------------------------------------------------------|
| (1) | i_bEN         | Execution command | Bit       | On or off                                        | On: The FB is activated.<br>Off: The FB is not activated. |
| (2) | i_stModule    | Module label      | Structure | The scope differs depending on the module label. | Specifies a module label of a temperature input module.   |

#### ■Output labels

4

| No. | Variable name | Name              | Data type       | Default value | Description                                                                   |
|-----|---------------|-------------------|-----------------|---------------|-------------------------------------------------------------------------------|
| (3) | o_bENO        | Execution status  | Bit             | Off           | On: The execution command is on.<br>Off: The execution command is off.        |
| (4) | o_bOK         | Normal completion | Bit             | Off           | The on state indicates that the operation to enable each setting is complete. |
| (5) | o_bErr        | Error completion  | Bit             | Off           | Always off                                                                    |
| (6) | o_uErrld      | Error code        | Word [unsigned] | 0             | Always 0                                                                      |

#### FB details Description Item Target module R60TD8-G, R60RD8-G Relevant devices CPU module MELSEC iQ-R series CPU modules GX Works3 Engineering tool Language to use Ladder diagram Number of basic steps 25 steps The number of steps of the FB embedded in a program depends on the CPU module used, the input/output definitions, and the options setting of GX Works3. For the options setting of GX Works3, refer to the GX Works3 Operating Manual.

| Item                         | Description                                                                                                    |
|------------------------------|----------------------------------------------------------------------------------------------------|
| Functional description       | <ul> <li>Turning on i_bEN (execution command) allows the settings of all channels to be enabled. For what settings are enabled, refer to the MELSEC iQ-R Channel Isolated Thermocouple Input Module/Channel Isolated RTD Input Module User's Manual (Application).</li> <li>This FB continues its execution until the completion of the settings of each function after i_bEN (execution command) turns on.</li> </ul>                                                                                                    |
| FB compilation method        | Macro type                                                                                                    |
| FB operation                 | Pulse execution type (multiple scan execution type)                                                                                                    |
| Timing chart of I/O signals  | i_bEN     OFF       o_bENO     OFF       Operating condition setting request (Y signal)     OFF       Operating condition setting completed flag (X signal)     OFF       o_bOK     OFF       o_bErr     OFF                                                                                                    |
|                              | o_uErrld 0                                                                                                    |
| Restrictions and precautions | <ul> <li>This FB does not include the error recovery processing. Prepare the error recovery processing separately to suit the user's system and the expected operation.</li> <li>The FB cannot be used in an interrupt program.</li> <li>As this FB is executed, the temperature conversion processing stops, and thereafter when o_bOK (normal completion) turns on, the conversion processing resumes.</li> <li>Putting a temperature input module into operation requires the module parameters of GX Works3 to be set up according to the connected devices and the system in use. For how to set up the module parameters, refer to the MELSEC iQ-R Channel Isolated Thermocouple Input Module/Channel Isolated RTD Input Module User's Manual (Application).</li> </ul> |

### Error code

| Error code | Description | Action |  |  |
|------------|-------------|--------|--|--|
| None       | None        | None   |  |  |

# 2.2 M+R60TDG\_OperateError, M+R60RDG\_OperateError

#### Name

#### ■R60TD8-G

M+R60TDG\_OperateError

#### ■R60RD8-G

M+R60RDG\_OperateError

### Overview

| Item     | Des  | cription                                |                          |        |  |  |  |
|----------|------|-----------------------------------------|--------------------------|--------|--|--|--|
| Overview | Moni | Monitors error codes and resets errors. |                          |        |  |  |  |
| Symbol   |      | M+R60TDG_OperateError                   |                          |        |  |  |  |
|          | (1)— |                                         | o_bENO : B               |        |  |  |  |
|          | (2)— | DUT : i_stModule                        | o_bOK : B                | — (5)  |  |  |  |
|          | (3)— | B : i_bErrReset                         |                          | — (6)  |  |  |  |
|          |      |                                         | o_uUnitErrCode : UW      |        |  |  |  |
|          |      |                                         | o_uUnitAlarmCode:UW      |        |  |  |  |
|          |      |                                         | o_bErr: B<br>o_uErrld:UW | — (9)  |  |  |  |
|          |      |                                         | o_uErrId:UW              | - (10) |  |  |  |
|          |      |                                         |                          |        |  |  |  |

#### Labels to use

#### ■Input labels

| No. | Variable name | Name                | Data type | Scope                                            | Description                                                                           |
|-----|---------------|---------------------|-----------|--------------------------------------------------|---------------------------------------------------------------------------------------|
| (1) | i_bEN         | Execution command   | Bit       | On or off                                        | On: The FB is activated.<br>Off: The FB is not activated.                             |
| (2) | i_stModule    | Module label        | Structure | The scope differs depending on the module label. | Specifies a module label of a temperature input module.                               |
| (3) | i_bErrReset   | Error reset request | Bit       | On or off                                        | Turn on this label to reset the errors.<br>Turn off this label after the error reset. |

#### ■Output labels

| No.  | Variable name    | Name              | Data type       | Default value | Description                                                            |
|------|------------------|-------------------|-----------------|---------------|------------------------------------------------------------------------|
| (4)  | o_bENO           | Execution status  | Bit             | Off           | On: The execution command is on.<br>Off: The execution command is off. |
| (5)  | o_bOK            | Normal completion | Bit             | Off           | The on state indicates that the error reset is complete.               |
| (6)  | o_bUnitErr       | Module error flag | Bit             | Off           | The on state indicates that a module error has occurred.               |
| (7)  | o_uUnitErrCode   | Module error code | Word [unsigned] | 0             | The error code of an error occurred is stored.                         |
| (8)  | o_uUnitAlarmCode | Module alarm code | Word [unsigned] | 0             | The alarm code of an alarm occurred is stored.                         |
| (9)  | o_bErr           | Error completion  | Bit             | Off           | Always off                                                             |
| (10) | o_uErrld         | Error code        | Word [unsigned] | 0             | Always 0                                                               |

| Item                            | Description                                                                                                    |                                                                                                    |  |  |  |  |  |
|---------------------------------|----------------------------------------------------------------------------------------------------|----------------------------------------------------------------------------------------------------|--|--|--|--|--|
| Relevant devices                | Target module                                                                                                    | R60TD8-G, R60RD8-G                                                                                                    |  |  |  |  |  |
|                                 | CPU module                                                                                                    | MELSEC iQ-R series CPU modules                                                                                                    |  |  |  |  |  |
|                                 | Engineering tool                                                                                                    | GX Works3                                                                                                    |  |  |  |  |  |
| anguage to use                  | Ladder diagram                                                                                                    |                                                                                                    |  |  |  |  |  |
| Number of basic steps           |                                                                                                    | dded in a program depends on the CPU module used, the input/output definitions, and the<br>e options setting of GX Works3, refer to the GX Works3 Operating Manual.                                                                                                    |  |  |  |  |  |
| Functional description          | rns on, errors in the target module are monitored.<br>turns on, turning on i_bErrReset (error reset request) during an error allows the error to be res            |                                                                                                    |  |  |  |  |  |
| B compilation method            | Macro type                                                                                                    |                                                                                                    |  |  |  |  |  |
| B operation                     | Arbitrary execution type                                                                                                    |                                                                                                    |  |  |  |  |  |
| Fiming chart of I/O<br>signals  | i_bEN                                                                                                    |                                                                                                    |  |  |  |  |  |
|                                 | o_bENO                                                                                                    | OFF ON ON                                                                                                    |  |  |  |  |  |
|                                 | i_bErrorReset                                                                                                    | OFF ON                                                                                                    |  |  |  |  |  |
|                                 | Error clear request (Y signal)                                                                                                    | OFF ON                                                                                                    |  |  |  |  |  |
|                                 | Error flag (X signal)                                                                                                    | OFF ON                                                                                                    |  |  |  |  |  |
|                                 | o_bUnitErr                                                                                                    | OFF                                                                                                    |  |  |  |  |  |
|                                 | o_uUnitErrCode                                                                                                    | 0 Module error code 0                                                                                                    |  |  |  |  |  |
|                                 | o_uUnitAlarmCode                                                                                                    | 0 Module alarm code 0 0N                                                                                                    |  |  |  |  |  |
|                                 | o_bOK                                                                                                    | OFF                                                                                                    |  |  |  |  |  |
|                                 | o_bErr                                                                                                    | OFF                                                                                                    |  |  |  |  |  |
|                                 | o_uErrld                                                                                                    | 0                                                                                                    |  |  |  |  |  |
| Restrictions and<br>precautions | <ul><li>and the expected operation.</li><li>The FB cannot be used in an inter</li><li>Putting a temperature input modul connected devices and the system</li></ul> | recovery processing. Prepare the error recovery processing separately to suit the user's system<br>rupt program.<br>e into operation requires the module parameters of GX Works3 to be set up according to the<br>n use. For how to set up the module parameters, refer to the MELSEC iQ-R Channel Isolate<br>nel Isolated RTD Input Module User's Manual (Application). |  |  |  |  |  |

### Error code

| Error code | Description | Action |  |  |
|------------|-------------|--------|--|--|
| None       | None        | None   |  |  |

## 2.3 M+R60TDG\_SetLoggingParam, M+R60RDG\_SetLoggingParam

#### Name

#### ■R60TD8-G

M+R60TDG\_SetLoggingParam

#### ■R60RD8-G

M+R60RDG\_SetLoggingParam

### Overview

### Labels to use

#### ■Input labels

| No. | Variable name   | Name                               | Data type       | Scope                                                                                                    | Description                                                                                       |
|-----|-----------------|------------------------------------|-----------------|----------------------------------------------------------------------------------------------------|---------------------------------------------------------------------------------------------------|
| (1) | i_bEN           | Execution command                  | Bit             | On or off                                                                                                    | On: The FB is activated.<br>Off: The FB is not activated.                                         |
| (2) | i_stModule      | Module label                       | Structure       | The scope differs depending on the module label.                                                                                                    | Specifies a module label of a temperature input module.                                           |
| (3) | i_uCH           | Target channel                     | Word [unsigned] | 1 to 8                                                                                                    | Specifies a channel number.                                                                       |
| (4) | i_bLogEnable    | Logging enable/<br>disable setting | Bit             | On or off                                                                                                    | On: Enables the logging function.<br>Off: Disables the logging function.                          |
| (5) | i_uLogData      | Logging data setting               | Word [unsigned] | 0: Measured temperature<br>value<br>1: Scaling value                                                                                                    | Sets the data to be logged.                                                                       |
| (6) | i_uLogCycleVal  | Logging cycle<br>setting value     | Word [unsigned] | When the logging cycle unit<br>setting is 1<br>R60TD8-G: 30 to 32767<br>R60RD8-G: 10 to 32767<br>When the logging cycle unit<br>setting is 2: 1 to 3600 | Sets the interval of cycles at which data is stored.                                              |
| (7) | i_uLogCycleUnit | Logging cycle unit setting         | Word [unsigned] | 1: ms<br>2: s                                                                                                    | Specifies the unit of cycles at which data is stored.                                             |
| (8) | i_uLogPoints    | Post-trigger logging points        | Word [unsigned] | 1 to 1000                                                                                                    | Specifies the number of data to be logged after a hold trigger occurs.                            |
| (9) | i_uLogTrigCond  | Level trigger<br>condition setting | Word [unsigned] | 0: Disable<br>1: Rise<br>2: Fall<br>3: Rise and fall                                                                                                    | Sets the condition in which a level trigger is to<br>be used.<br>Set 0 if using no lever trigger. |

| No.  | Variable name   | Name                  | Data type       | Scope           | Description                                                         |
|------|-----------------|-----------------------|-----------------|-----------------|---------------------------------------------------------------------|
| (10) | i_uLogTrigData  | Trigger data          | Word [unsigned] | 0 to 9999       | Specifies a buffer memory address to be monitored by level trigger. |
| (11) | i_wLogTrigValue | Trigger setting value | Word [signed]   | -32768 to 32767 | Sets the level at which a level trigger is generated.               |

### ■Output labels

| No.  | Variable name | Name              | Data type       | Default value | Description                                                                              |
|------|---------------|-------------------|-----------------|---------------|------------------------------------------------------------------------------------------|
| (12) | o_bENO        | Execution status  | Bit             | Off           | On: The execution command is on.<br>Off: The execution command is off.                   |
| (13) | o_bOK         | Normal completion | Bit             | Off           | The on state indicates that the setting of the logging function parameters is completed. |
| (14) | o_bErr        | Error completion  | Bit             | Off           | The on state indicates that an error has occurred in the FB.                             |
| (15) | o_uErrld      | Error code        | Word [unsigned] | 0             | The error code of an error occurred in the FB is stored.                                 |

| Item                        | Description                                                                                                    |                                |  |  |
|-----------------------------|----------------------------------------------------------------------------------------------------|--------------------------------|--|--|
| Relevant devices            | Target module                                                                                                    | R60TD8-G, R60RD8-G             |  |  |
|                             | CPU module                                                                                                    | MELSEC iQ-R series CPU modules |  |  |
|                             | Engineering tool GX Works3                                                                                                    |                                |  |  |
| Language to use             | Ladder diagram                                                                                                    |                                |  |  |
| Number of basic steps       | R60TD8-G: 437 steps<br>R60RD8-G: 422 steps<br>The number of steps of the FB embedded in a program depends on the CPU module used, the input/output definitions, and the<br>options setting of GX Works3. For the options setting of GX Works3, refer to the GX Works3 Operating Manual.                                                                                                    |                                |  |  |
| Functional description      | <ul> <li>Turning on i_bEN (execution command) allows the logging function of a specified channel to be set.</li> <li>This FB works for only one shot as i_bEN (execution command) turns on.</li> <li>The set values are enabled by turning on and off Operating condition setting request (Yn9) or executing the operating condition setting request FB (M+R60TDG_RequestSetting, M+R60RDG_RequestSetting).</li> <li>If the set value of the target channel is out of the range, o_bErr (error completion) turns on and the processing of the FB is interrupted. In addition, the error code is stored in o_uErrld (error code). For the error code, refer to the list of error codes.</li> </ul> |                                |  |  |
| FB compilation method       | Macro type                                                                                                    |                                |  |  |
| FB operation                | Pulse execution type (single scan execution type)                                                                                                    |                                |  |  |
| Timing chart of I/O signals | When the operation is completed                                                                                                    | -                              |  |  |
|                             | i_bEN                                                                                                    | OFF ON                         |  |  |
|                             | o_bENO                                                                                                    | OFF OFF                        |  |  |
|                             | Logging function parameter setting write processing                                                                                                    | Unexecuted Write Unexecuted ON |  |  |
|                             | o_bOK                                                                                                    | OFF                            |  |  |
|                             | o_bErr                                                                                                    | OFF                            |  |  |
|                             | o_uErrld                                                                                                    | 0                              |  |  |
|                             | ■When the operation is completed                                                                                                    | I with an error                |  |  |
|                             |                                                                                                    | ON                             |  |  |
|                             | i_bEN                                                                                                    | OFF                            |  |  |
|                             | o_bENO                                                                                                    | OFF ON                         |  |  |
|                             | Logging function parameter setting write processing                                                                                                    | Unexecuted                     |  |  |
|                             | o_bOK                                                                                                    | OFF ON                         |  |  |
|                             | o_bErr                                                                                                    | OFF A                          |  |  |
|                             | o_uErrld                                                                                                    | 0 Error code 0                 |  |  |

| Item                         | Description                                                                                                    |
|------------------------------|----------------------------------------------------------------------------------------------------|
| Restrictions and precautions | <ul> <li>This FB does not include the error recovery processing. Prepare the error recovery processing separately to suit the user's system and the expected operation.</li> <li>The FB cannot be used in an interrupt program.</li> <li>Using the FB in a program that is to be executed only once, such as a subroutine program or a FOR-NEXT loop, has a problem that i_bEN (execution command) can no longer be turned off and normal operation is not possible; Always use the FB in a program that is capable of turning off the execution command.</li> <li>To use more than one of this FB, care must be taken to avoid duplication of the target channel.</li> <li>The FB requires the configuration of the ladder for every input label.</li> <li>If the parameters are set by means of the configuration function of GX Works3, this FB is not required.</li> <li>Putting a temperature input module into operation requires the module parameters of GX Works3 to be set up according to the connected devices and the system in use. For how to set up the module parameters, refer to the MELSEC iQ-R Channel Isolated Thermocouple Input Module/Channel Isolated RTD Input Module User's Manual (Application).</li> </ul> |

| Error code |                                                                                      |                                                               |  |  |
|------------|--------------------------------------------------------------------------------------|---------------------------------------------------------------|--|--|
| Error code | Description                                                                          | Action                                                        |  |  |
| 100H       | The target channel is set out of the range.<br>Set the target channel within 1 to 8. | Review and correct the setting and then execute the FB again. |  |  |

# 2.4 M+R60TDG\_SaveLogging, M+R60RDG\_SaveLogging

#### Name

#### ■R60TD8-G

M+R60TDG\_SaveLogging

#### ■R60RD8-G

M+R60RDG\_SaveLogging

### Overview

| Item     | Description                                                                                                    |  |  |
|----------|----------------------------------------------------------------------------------------------------|--|--|
| Overview | Saves the logging data of a specified channel into a file.                                                                                                    |  |  |
| Symbol   | M+R60TDG_SaveLogging<br>(1) B : i_bEN o_bENO : B<br>(2) DUT : i_stModule o_bOK : B<br>(3) UW : i_uCH o_bMakingFile : B<br>(4) UW : i_uMaxNumber o_bExceedNumber : B<br>(5) B : i_bOverWrite o_bErr : B<br>o_uErrld : UW |  |  |

### Labels to use

#### ■Input labels

| No. | Variable name | Name                         | Data type       | Scope                                            | Description                                                                                                    |
|-----|---------------|------------------------------|-----------------|--------------------------------------------------|----------------------------------------------------------------------------------------------------|
| (1) | i_bEN         | Execution command            | Bit             | On or off                                        | On: The FB is activated.<br>Off: The FB is not activated.                                                                                                    |
| (2) | i_stModule    | Module label                 | Structure       | The scope differs depending on the module label. | Specifies a module label of a temperature input module.                                                                                                    |
| (3) | i_uCH         | Target channel               | Word [unsigned] | 1 to 8                                           | Specifies a channel number.                                                                                                    |
| (4) | i_uMaxNumber  | Maximum number of save files | Word [unsigned] | 1 to 999                                         | Specifies the maximum number of CSV files that this FB saves.                                                                                                    |
| (5) | i_bOverWrite  | Overwrite save<br>command    | Bit             | On or off                                        | Specifies whether or not to overwrite the CSV files having<br>smaller consecutive numbers when the number of CSV<br>files that this FB has saved reaches the maximum<br>number of save files.<br>If the setting is off, the save processing of logging data<br>stops. |

#### ■Output labels

| No.  | Variable name   | Name                         | Data type       | Default value | Description                                                                                                    |
|------|-----------------|------------------------------|-----------------|---------------|----------------------------------------------------------------------------------------------------|
| (6)  | o_bENO          | Execution status             | Bit             | Off           | On: The execution command is on.<br>Off: The execution command is off.                                                   |
| (7)  | o_bOK           | Normal completion            | Bit             | Off           | The on state indicates that the file save is complete.<br>This label turns off as logging resumes.                       |
| (8)  | o_bMakingFile   | Creating file                | Bit             | Off           | The on state indicates that files are being created.                                                                     |
| (9)  | o_bExceedNumber | Maximum number<br>reach flag | Bit             | Off           | The on state indicates that the number of CSV files that this FB has saved has reached the maximum number of save files. |
| (10) | o_bErr          | Error completion             | Bit             | Off           | The on state indicates that an error has occurred in the FB.                                                             |
| (11) | o_uErrld        | Error code                   | Word [unsigned] | 0             | The error code of an error occurred in the FB is stored.                                                                 |

| tem                    | Description                                                                                                    |                                                                                                    |  |  |  |
|------------------------|----------------------------------------------------------------------------------------------------|----------------------------------------------------------------------------------------------------|--|--|--|
| Relevant devices       | Target module                                                                                                    | R60TD8-G, R60RD8-G                                                                                                    |  |  |  |
|                        | CPU module                                                                                                    | MELSEC iQ-R series CPU modules                                                                                                    |  |  |  |
|                        | Engineering tool                                                                                                    | GX Works3                                                                                                    |  |  |  |
| anguage to use         | Ladder diagram                                                                                                    |                                                                                                    |  |  |  |
| Number of basic steps  | 2008 steps<br>The number of steps of the FB embedded in a program depends on the CPU module used, the input/output definitions, and the<br>options setting of GX Works3. For the options setting of GX Works3, refer to the GX Works3 Operating Manual. |                                                                                                    |  |  |  |
| Functional description | options setting of GX Works3. For the options setting of GX Works3, refer to the GX Works3 Operating Manual.                                                                                                    |                                                                                                    |  |  |  |
|                        | on and the error code is stored in o_u<br>refer to the MELSEC iQ-R Module C<br>time of the failure of access to the SI                                                                                                    | rror, if the CPU module is in a continuation error state, o_bErr (error completion) turns<br>iErrld (error code). For the capacity of SD memory cards and the number of files stored<br>onfiguration Manual. The operating status (continue or stop) of the CPU module at the<br>D memory card can be set with the parameter.<br>EB creates, refer to CSV File Output Format of the FB for Saving Logging Data (<br>EB creates) and the set with the state of the FB for Saving Logging Data (<br>EB creates) and the state of the FB for Saving Logging Data (<br>EB creates) and the state of the state of the FB for Saving (<br>EB creates) and the state of the state of the state of the state |  |  |  |
| B compilation method   | Macro type                                                                                                    | ine i b ivi Saving Lugging Data).                                                                                                    |  |  |  |

| Item                         | Description                                                                                                    |                                                                                                    |  |
|------------------------------|----------------------------------------------------------------------------------------------------|----------------------------------------------------------------------------------------------------|--|
| Timing chart of I/O signals  | When the operation is completed successfully                                                                                                    |                                                                                                    |  |
|                              | i_bEN                                                                                                    |                                                                                                    |  |
|                              | o_bENO                                                                                                    |                                                                                                    |  |
|                              | Logging hold flag                                                                                                    |                                                                                                    |  |
|                              | o_bMakingFile                                                                                                    |                                                                                                    |  |
|                              | o_bOK                                                                                                    | OFF ON ON                                                                                                    |  |
|                              | o_bExceedNumber                                                                                                    | OFF COFF                                                                                                    |  |
|                              | o_bErr                                                                                                    | OFF                                                                                                    |  |
|                              | o_uErrld                                                                                                    | 0                                                                                                    |  |
|                              | ■When the operation is completed w                                                                                                    |                                                                                                    |  |
|                              | i_bEN                                                                                                    |                                                                                                    |  |
|                              | o_bENO                                                                                                    | OFF ON                                                                                                    |  |
|                              | Logging hold flag                                                                                                    | OFF ON                                                                                                    |  |
|                              | o_bMakingFile                                                                                                    | OFF                                                                                                    |  |
|                              | o_bOK                                                                                                    | OFF                                                                                                    |  |
|                              | o_bExceedNumber                                                                                                    | OFF ON                                                                                                    |  |
|                              | o_bErr                                                                                                    | OFF                                                                                                    |  |
|                              | o_uErrld                                                                                                    | 0 Error code 0                                                                                                    |  |
| Restrictions and precautions | <ul> <li>system and the expected operation</li> <li>The FB cannot be used in an interr</li> <li>Using the FB in a program that is to problem that i_bEN (execution com FB in a program that is capable of 1</li> <li>This FB cannot save logging data i</li> <li>This FB makes use of the SP.FWR a CPU error occurs.</li> <li>To use more than one of this FB, ca 1 and channel 2, first check that o_command) of the FB on channel 2.</li> <li>If SM606 (SD memory card forced not processed, resulting in the logg code is stored in o_uErrld (error co</li> <li>The FB requires the configuration of Set i_uMaxNumber (maximum num number of files stored. If the capace execution of this FB, a CPU error of MELSEC iQ-R CPU Module User's</li> <li>Putting a temperature input module</li> </ul> | upt program.<br>to be executed only once, such as a subroutine program or a FOR-NEXT loop, has a<br>thrmand) can no longer be turned off and normal operation is not possible; Always use the<br>turning off the execution command.<br>In a medium other than an SD memory card.<br>ITE instruction, and thus if an error occurs in the execution of the SP.FWRITE instruction,<br>reate an interlock to avoid simultaneous execution. When saving logging data of channel<br>bOK (normal completion) of the FB on channel 1 is on, and turn on i_bEN (execution<br>disable instruction) is on at the time of saving logging data, the SP.FWRITE instruction is<br>ting data not being saved. In this case, o_bErr (error completion) turns on and the error<br>rde).<br>of the ladder for every input label.<br>her of save files) with consideration for the capacity of the SD memory card and the<br>ity of the SD memory card or the number of files stored is exceeded as a result of<br>the capacity of SD memory cards and the number of files stored, refer to the<br>secure secure s |  |

| Error code                                                                                       | Description                                                                                                    | Action                                                                                                    |  |
|--------------------------------------------------------------------------------------------------|----------------------------------------------------------------------------------------------------|----------------------------------------------------------------------------------------------------|--|
| 100H     The target channel is set out of the range.       Set the target channel within 1 to 8. |                                                                                                    | Review and correct the setting and then execute the FB again.                                                                                                    |  |
| 101H                                                                                             | The maximum number of save files is set<br>out of the range.<br>The maximum number of save files is set<br>out of the range of 1 to 999.                                                                                                    | Review and correct the setting and then execute the FB again.                                                                                                    |  |
| 200H                                                                                             | The processing is interrupted because the<br>logging hold flag turns off while logging<br>data is being saved.<br>The partially created CSV file is saved in<br>the SD memory card.                                                                                                    |                                                                                                    |  |
| 201H                                                                                             | An access to the SD memory card has<br>failed because SM606 (SD memory card<br>forced disable instruction) is turned on.<br>While logging data is being saved, turning<br>on SM606 (SD memory card forced disable<br>instruction) results in the partially created<br>CSV file being saved in the SD memory<br>card. | Turn off SM606 and check that SM607 (SD memory card forced stop status flag) is turned off, then execute the FB again.                                                                         |  |
| 202H                                                                                             | Execution of this FB has been attempted<br>without inserting an SD memory card into<br>the CPU module.                                                                                                    | Insert an SD memory card for saving the target CSV files into the CPU module, and then execute the FB again.                                                                                   |  |
| 203H                                                                                             | An access to the SD memory card has<br>failed because SM600 (Memory card<br>available flag) is off (unavailable).                                                                                                    | Make the SD memory card an available state, and then execute the FB again.                                                                                                    |  |
| 204H                                                                                             | The SD memory card is frequently<br>accessed from programs in addition to this<br>FB, and a timeout has occurred in the<br>logging data write processing.                                                                                                    | Reduce the frequency of the access to the SD memory card.                                                                                                    |  |
| 205H                                                                                             | Because SM601 (Memory card protect<br>flag) is on (write inhibited), data cannot be<br>written to the SD memory card.                                                                                                    | Turn off the protect switch on the SD memory card (write enabled), check that SM601 is off, and execute the FB again.                                                                          |  |
| Error codes other than the above                                                                 | Error codes related to the SP.FWRITE<br>instruction executed when logging data is<br>written to an SD memory card                                                                                                    | For details on the error code that has occurred, refer to the description of the SP.FWRITE instruction. (L. MELSEC iQ-R Programming Manual (Instructions, Standard Functions/Function Blocks)) |  |

# APPENDIX

## Appendix 1 CSV File Output Format of the FB for Saving Logging Data

The format specifications of CSV files that the FB for saving logging data (M+R60TDG\_SaveLogging, M+R60RDG\_SaveLogging) output are shown below.

| Item           | Description                         |
|----------------|-------------------------------------|
| Delimiter      | Comma (,)                           |
| Line feed code | CRLF (0DH, 0AH)                     |
| Character code | ASCII                               |
| File size      | 8130 bytes at maximum <sup>*1</sup> |

\*1 When the number of logging data is 1000, and all the logging data are negative numbers with five digits, the file size reaches the maximum.

The following figure is an example of a thermocouple input module regarding how output contents are arranged in the rows and columns after a write to a CSV file.

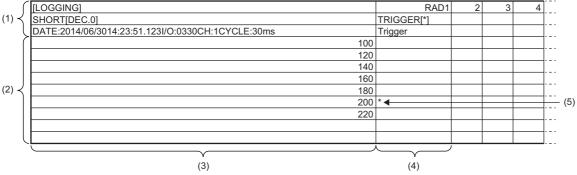

(1) Header rows

- (2) Data rows
- (3) Data column
- (4) Trigger data column
- (5) Data at the time of a hold trigger

#### Header row

The header row contains necessary information used for display on GX LogViewer; do not make any changes.

The file size of the header row is 128 bytes (fixed).

#### ■File information row

Information related to the CSV file is described in the order shown in the following table.

| Column No. | Item                             | Output content                                                        | Size (byte)     |
|------------|----------------------------------|-----------------------------------------------------------------------|-----------------|
| Column 1   | File type                        | [LOGGING]                                                             | 9               |
| Column 2   | File version                     | RAD1 (number indicating the file version)                             | 4               |
| Column 3   | Data type information row number | 2 (number indicating the row number of the data type information row) | 1               |
| Column 4   | Data name row number             | 3 (number indicating the row number of the data name row)             | 1               |
| Column 5   | Data start row number            | 4 (number indicating the row number of the data row)                  | 1 <sup>*1</sup> |

\*1 At the end of column 5, 4 bytes of NULL are added.

#### ■Data type information row

The data type of each column is written in the order shown in the following table. The data type of each column is output in the format of "Data type""[Added information]".

| Column No. | Item                                  | Output content of<br>"Data type"               | Size (byte) | Output content of<br>"[Added information]"                           | Size (byte) |
|------------|---------------------------------------|------------------------------------------------|-------------|----------------------------------------------------------------------|-------------|
| Column 1   | Data column                           | SHORT (signed 16-bit<br>integer specification) | 5           | [DEC.0] (decimal format specification)                               | 7           |
| Column 2   | Trigger generation information column | TRIGGER                                        | 7           | [*] (specification of the use<br>of "*" as a generated<br>character) | 3           |

#### ■Data name row

The title of each column is written in the order shown in the following table. The data name of each column is output in the format of "Data name": "Added information". (The information written in the data column is shown as a title when the logging data appears on GX LogViewer.)

| Column No.                                     | Column name        | Output content of<br>"Data name" | Size (byte)                                                                        | Output content of<br>"[Added information]" | Size (byte) |
|------------------------------------------------|--------------------|----------------------------------|------------------------------------------------------------------------------------|--------------------------------------------|-------------|
| Column 1 Data column                           | DATE: *1           | 5                                | Hold trigger generation time <sup>*2*3</sup>                                       | 23                                         |             |
|                                                | I/O: *1            | 4                                | XY address numbers of the module from which logging data is acquired <sup>*4</sup> | 4                                          |             |
|                                                |                    | CH: *1                           | 3                                                                                  | Target channel <sup>*4</sup>               | 1           |
|                                                |                    | CYCLE: *1                        | 6                                                                                  | Logging cycle <sup>*3</sup>                | 3 to 17     |
| Column 2 Trigger generation information column | Trigger generation | Trigger                          | 7                                                                                  | -                                          | 7           |
|                                                | _                  | —                                | — (NULL) <sup>*5</sup>                                                             | 1 to 15                                    |             |

\*1 A half-width space is inserted between each output item in the data column.

\*2 The time is output in the format of YYYY/MM/DD hh:mm:ss.mmm.

\*3 The hold trigger generation time and the logging cycle would have the values of CH Trigger generation time and CH Logging cycle monitor value of the target channel, respectively. A half-width space is inserted between s and ms in the data of CH Logging cycle monitor. (For example, if the module has a logging cycle of 3599 seconds, with a target of 3 channel logging, the logging cycle is 3598 seconds 920ms, which is displayed as "3599s 920ms".)

- \*4 XY address numbers and the target channel are the values specified as arguments to the FB for saving logging data.
- \*5 To fix the size of the header row (128 bytes), 1 to 15 bytes of NULL are added at the end of the trigger generation information column.

#### Data row

Data is written in the order shown in the following table. (This data is the information displayed on GX LogViewer.)

| Column name                           | Output content                                                                    | Size (byte)          |
|---------------------------------------|-----------------------------------------------------------------------------------|----------------------|
| Data column                           | Logging data stored in the buffer memory of a temperature input module            | 1 to 6 <sup>*1</sup> |
| Trigger generation information column | *(output only to the row of the logging data to which the trigger pointer points) | 0 to 1               |

\*1 If the logging data of the data row to which the trigger pointer points has a size of less than 6 bytes, NULL is output at the end of the logging data to fix the size to 6 bytes.

# **INSTRUCTION INDEX**

### Μ

| M+R60RDG_OperateError      |
|----------------------------|
| M+R60RDG_RequestSetting 4  |
| M+R60RDG_SaveLogging 11    |
| M+R60RDG_SetLoggingParam 8 |
| M+R60TDG_OperateError 6    |
| M+R60TDG_RequestSetting 4  |
| M+R60TDG_SaveLogging 11    |
| M+R60TDG_SetLoggingParam 8 |

# **REVISIONS**

| Revision date *Manual number |                  | Description                                               |  |
|------------------------------|------------------|-----------------------------------------------------------|--|
| January 2015                 | BCN-P5999-0462-A | First edition                                             |  |
| April 2016                   | BCN-P5999-0462-B | Added or modified parts<br>Section 2.1 to 2.4, Appendix 1 |  |
| April 2017                   | BCN-P5999-0462-C | Added or modified parts<br>Section 2.1 to 2.4, Appendix 1 |  |

Japanese manual number: BCN-P5999-0461-C

This manual confers no industrial property rights of any other kind, nor does it confer any patent licenses. Mitsubishi Electric Corporation cannot be held responsible for any problems involving industrial property rights which may occur as a result of using the contents noted in this manual.

© 2015 MITSUBISHI ELECTRIC CORPORATION

BCN-P5999-0462-C(1704)

## MITSUBISHI ELECTRIC CORPORATION

HEAD OFFICE : TOKYO BUILDING, 2-7-3 MARUNOUCHI, CHIYODA-KU, TOKYO 100-8310, JAPAN NAGOYA WORKS : 1-14 , YADA-MINAMI 5-CHOME , HIGASHI-KU, NAGOYA , JAPAN

When exported from Japan, this manual does not require application to the Ministry of Economy, Trade and Industry for service transaction permission.

Specifications subject to change without notice.